# **Mutation testing**

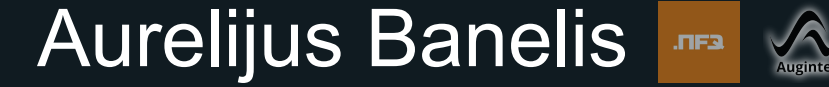

## **Aurelijus Banelis**

**aurelijus@banelis.lt aurelijus.banelis.lt Software developer**

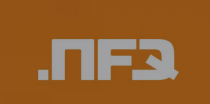

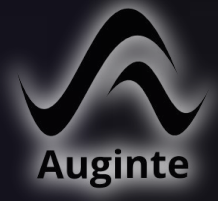

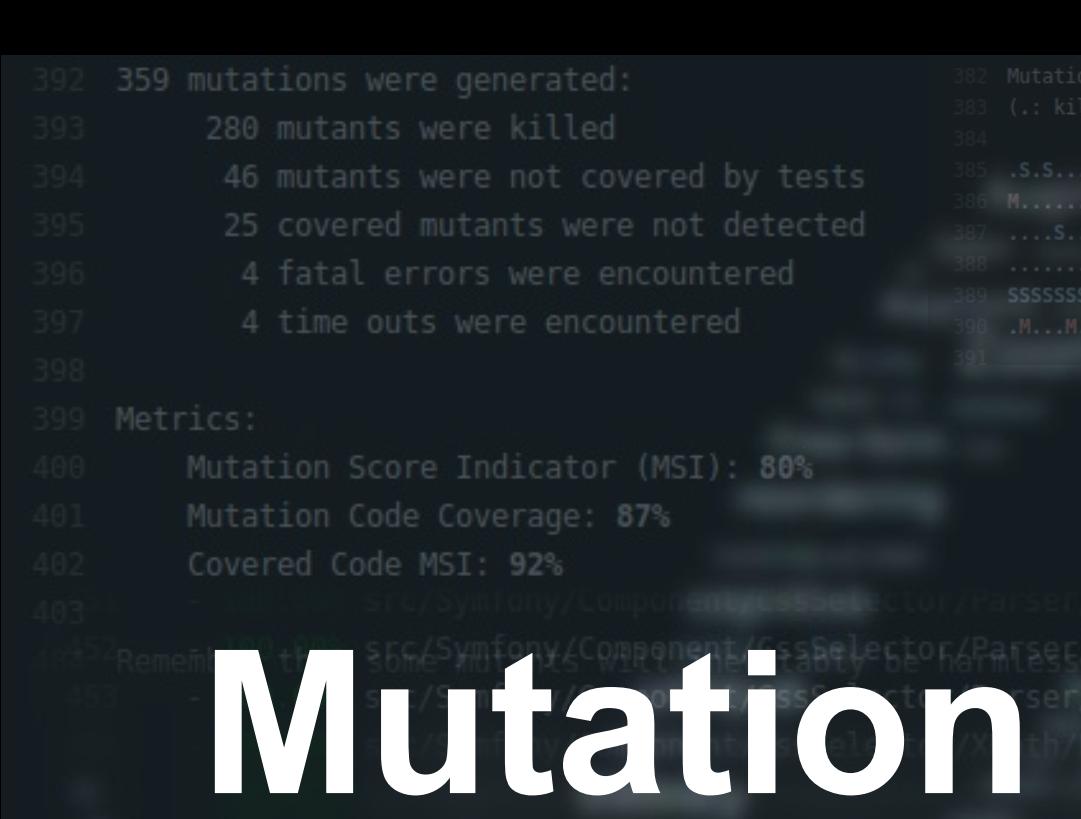

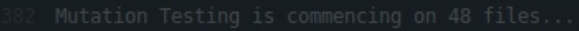

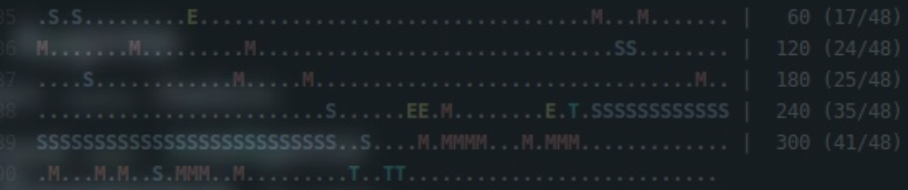

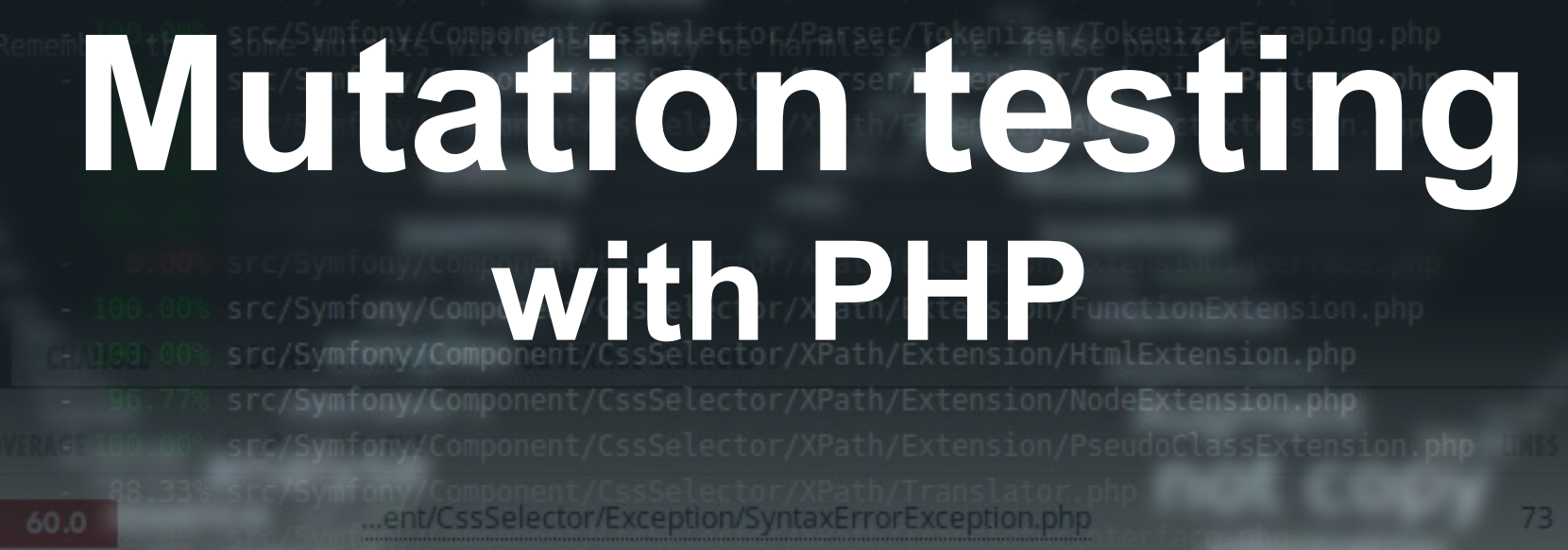

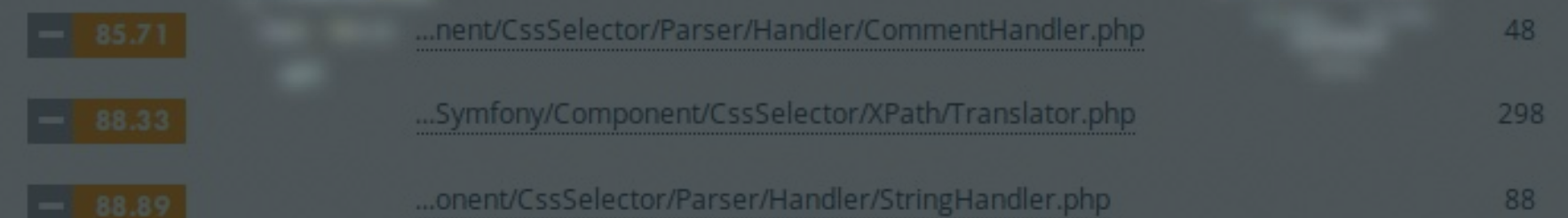

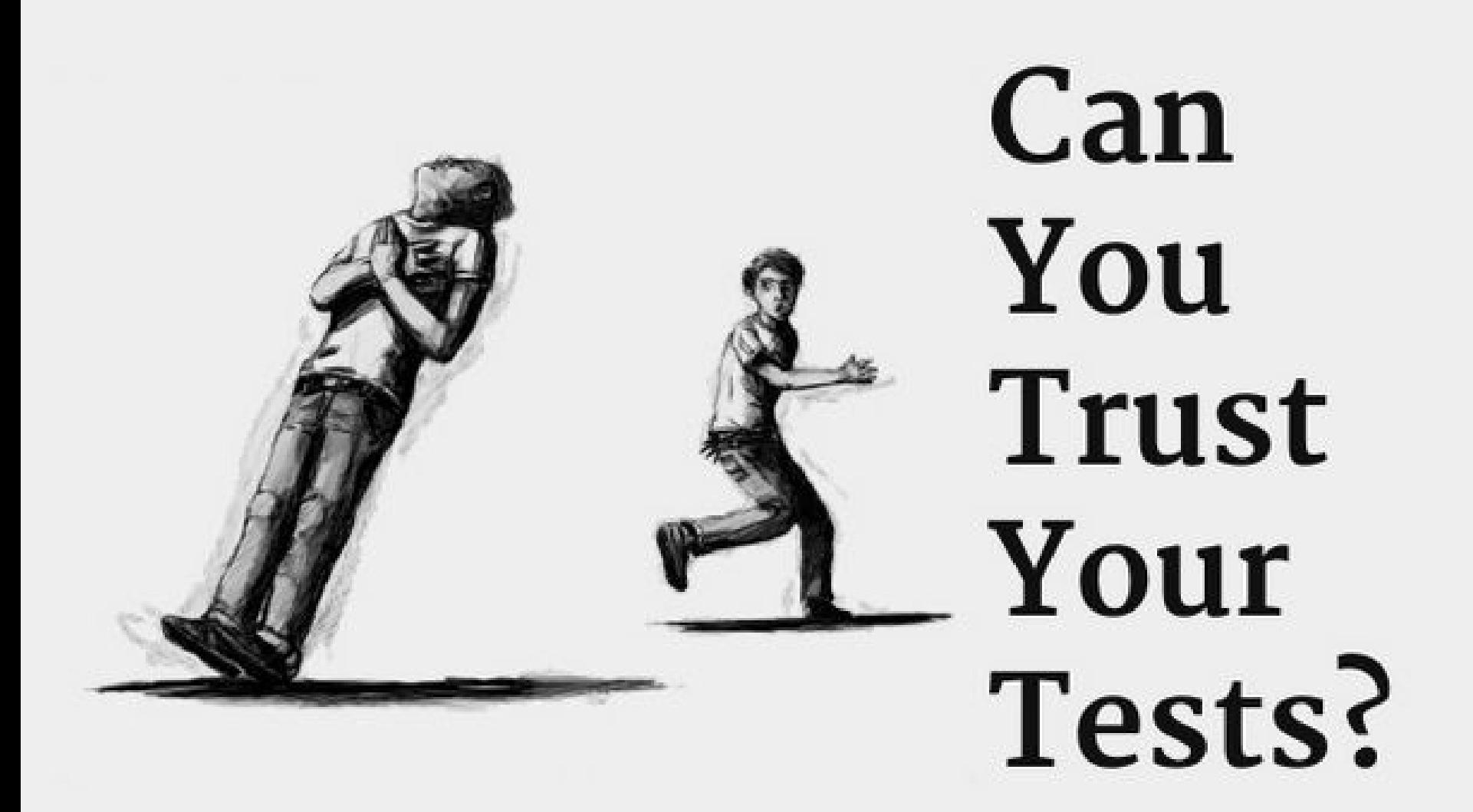

2015 Vaidas Pilkauskas & Tadas Ščerbinskas

## **[Inspired by Vaidas' presentation](http://www.slideshare.net/AgileLietuva/vaidas-pilkauskas-and-tadas-erbinskas-can-you-trust-your-tests)**

# **WHY**

## **Why we need mutation testing**

# **WHAT**

## **What it is and how it works**

# **HOW**

# **WHY**

**WHAT**

**HOW**

## **Why we need mutation testing**

## **What it is and how it works**

# **It is my code It should be good**

# **Small mistakes But huge impact**

Illiustration: [https://www.youtube.com/watch?v=\\_BgJEXQkjNQ](https://www.youtube.com/watch?v=_BgJEXQkjNQ)

## if  $(\text{number} \leq \text{5min})$  { return \$colorMin;  $\}$  elseif (\$number >= \$max) { return \$colorMax;

# **Let's test everything**

\* @dataProvider providerInterpolate

 $\frac{1}{2}$ 

 $-1.1$ public function testInterpolate(\$value, \$expectedValue)

> \$this->assertEquals( \$expectedValue, \$this->extension->interpolate(\$value, -100, 100, 0, 8), "\$value <-> \$expectedValue"

## $mber \leq smin)$ **IFT ScolorMin Communities**

## **Who tests the tester?**

\* @dataProvider providerInterpolate

public function testInterpolate (\$value.

## **Automation and metrics**

Iliustration of<https://travis-ci.org/aurelijusb/symfony/builds/188337032>

# **WHY**

**WHAT**

**HOW**

## **To be confident about our code and tests**

## **What it is and how it works**

## **Why we need mutation testing**

# **WHAT**

**HOW**

## **What it is and how it works**

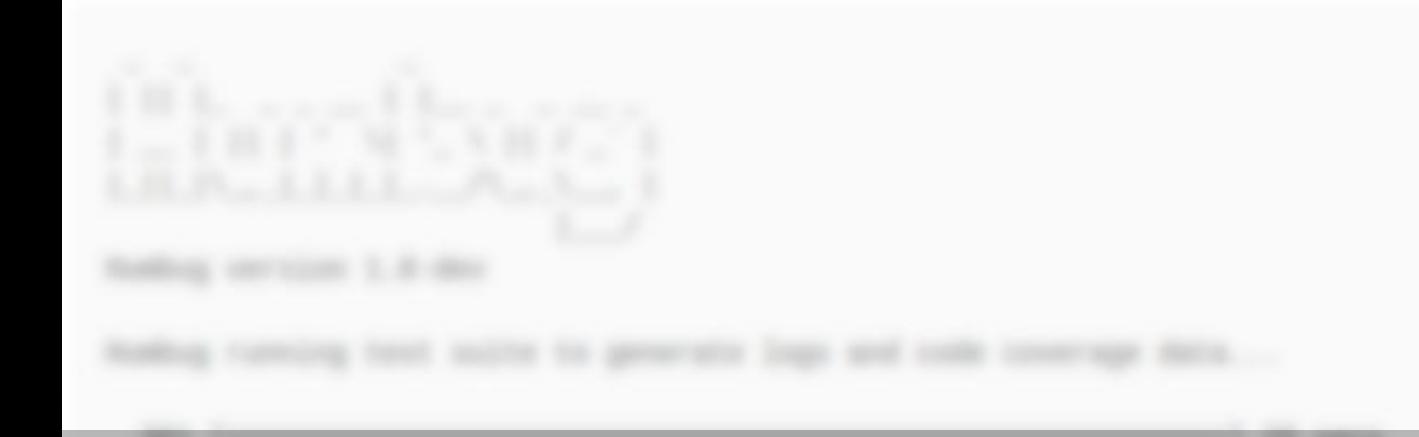

# **Hambug One of PHP mutation testing tools**

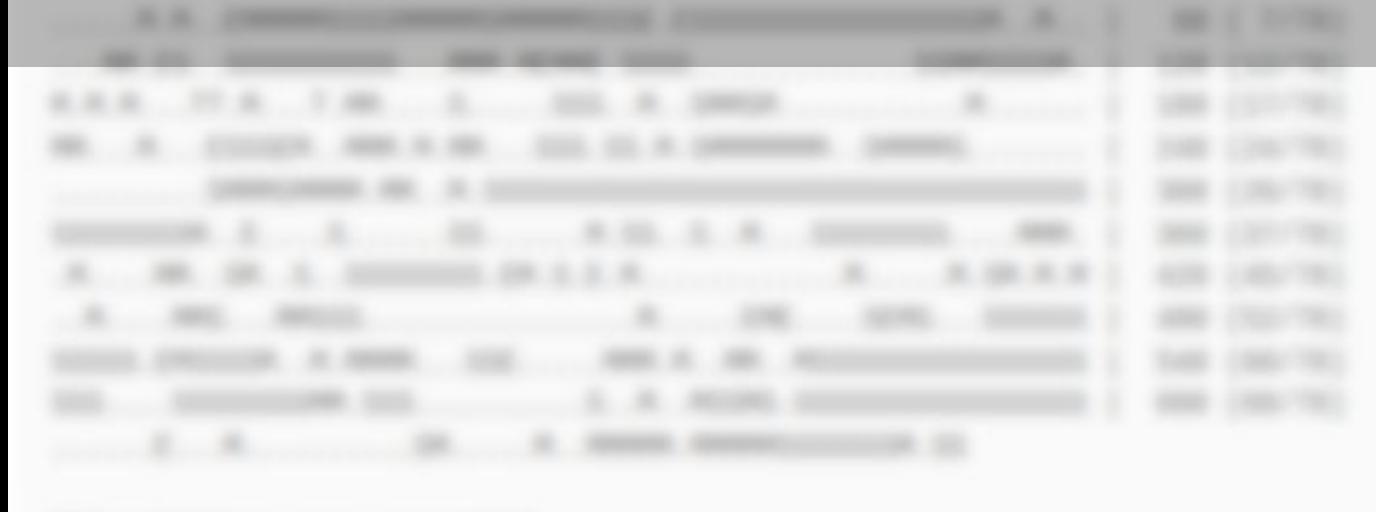

Mark and the same state and the same second the subsette serie killed

## **"require-dev"**: { **"humbug/humbug"**: **"~1.0@dev"**

# **Getting started**

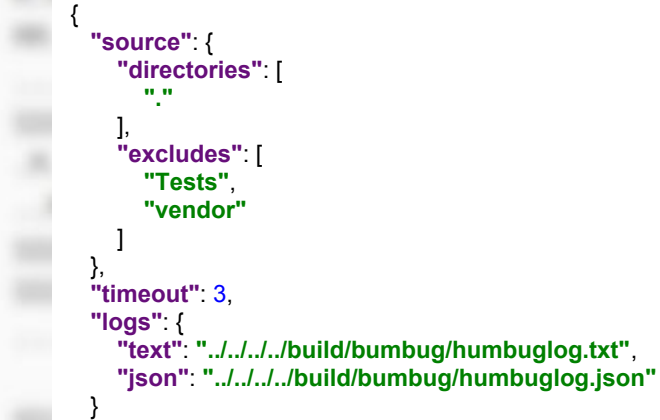

},

}

### <https://github.com/aurelijusb/symfony/tree/mutation-testing>

# **Let's test on symfony**

coverage 97%

**What is Symfony?** 

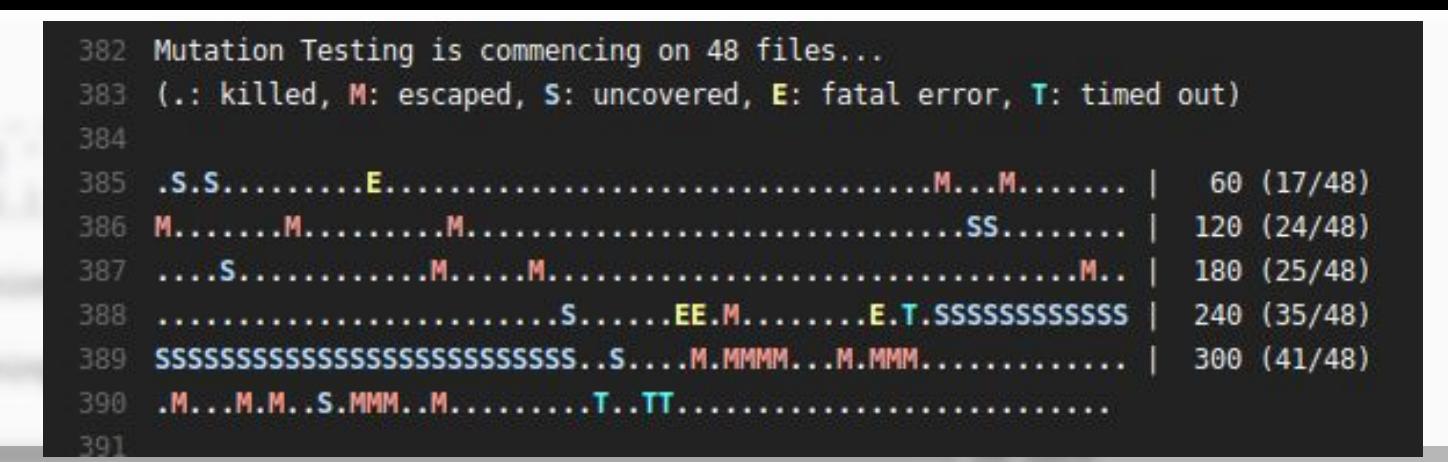

# **Mutation statistics**

- **Killed Mutation (.): A mutation that** caused unit tests to fail which is a positive outcome.
- **Escaped Mutation (M):** A mutation where the unit tests still passed which is not what we want! Our unit tests should detect any behaviour changes.
- **Uncovered Mutation (S):** A mutation which occurs on a line not covered by any unit test.
- **Fatal Error (E):** A mutation created a fatal error.
- **Timeout (T):** This is where unit tests exceed the allowed timeout

<https://github.com/padraic/humbug> <https://travis-ci.org/aurelijusb/symfony/builds/188651125>

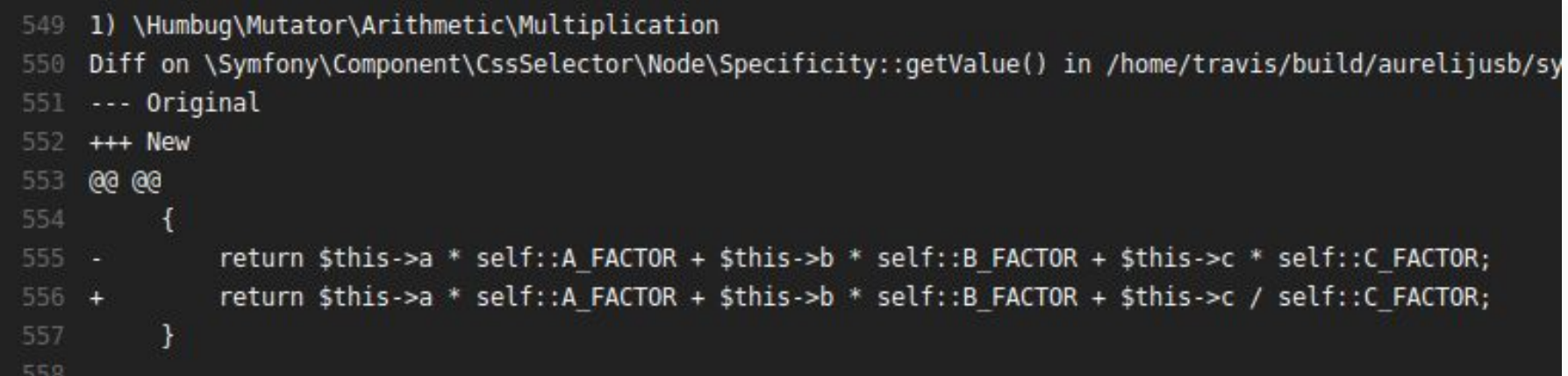

# **Mutation Details**

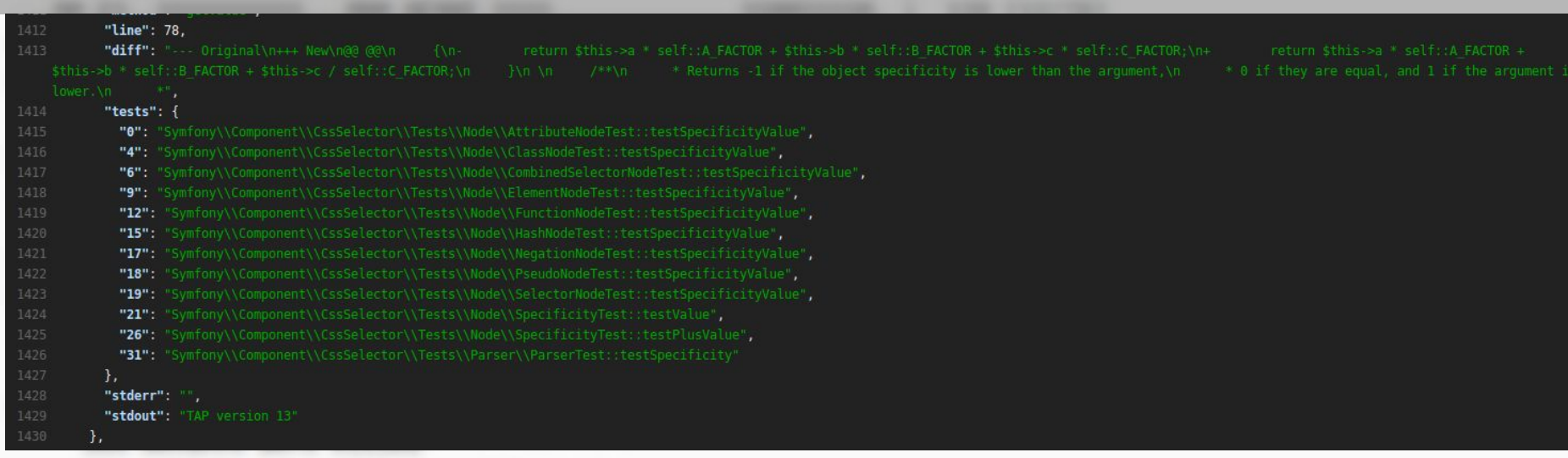

### exec /usr/bin/php7.0 /vendor/.../**phpunit --configuration**=/tmp/humbug/phpunit.humbug.xml --stop-on-failure --tap

# **Under the hood**

 <logging> <log type="coverage-php" target="/tmp/humbug/coverage.humbug.php"/> <log type="coverage-text" target="/tmp/humbug/coverage.humbug.txt"/> <log type="junit" target="/tmp/humbug/junit.humbug.xml"/> </logging>

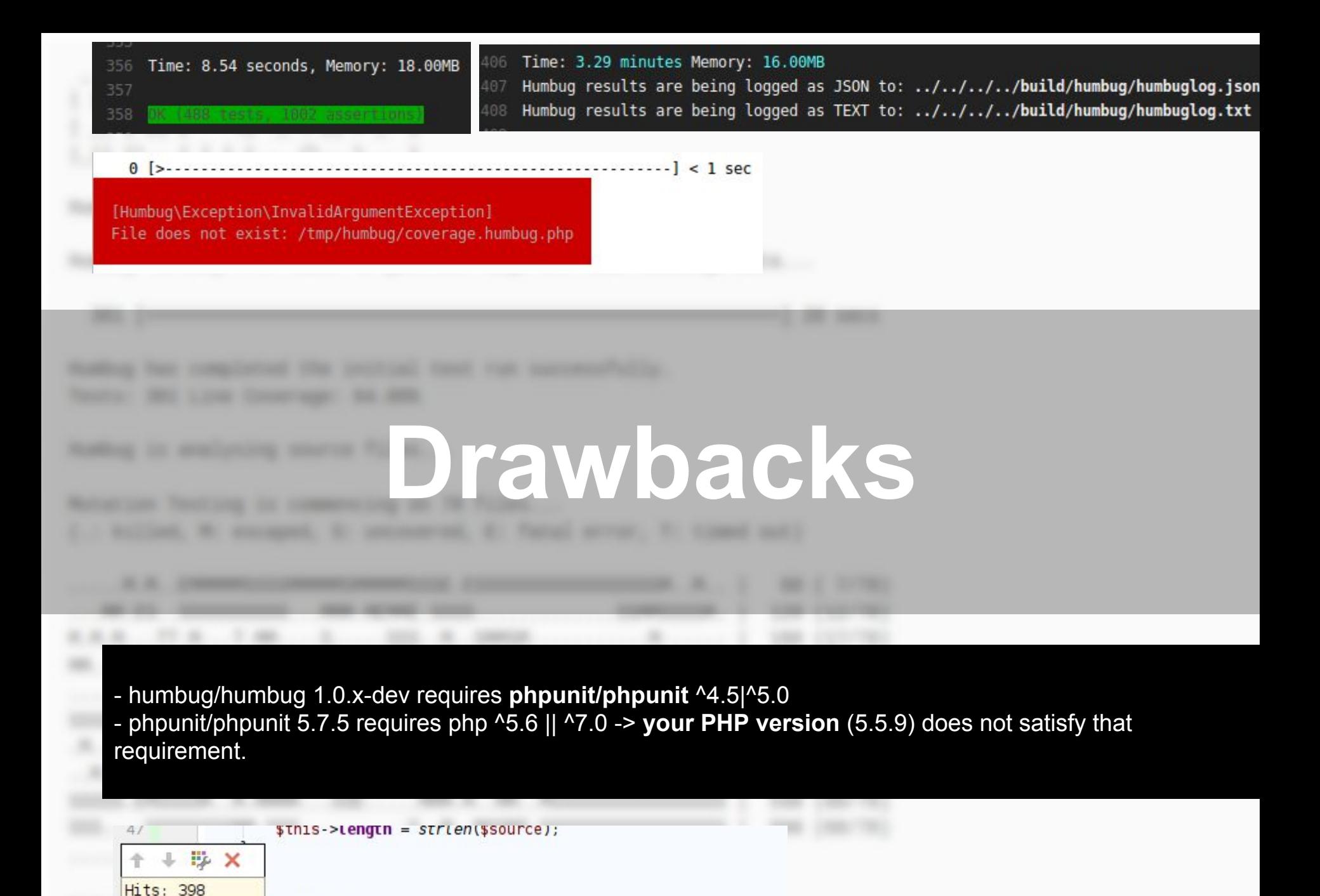

greturn bool

## **Why we need mutation testing**

# **WHAT**

**HOW**

## **Testing framework, change code, run PHPUnit**

## **Why we need mutation testing**

## **What it is and how it works**

# **HOW**

**WHAT**

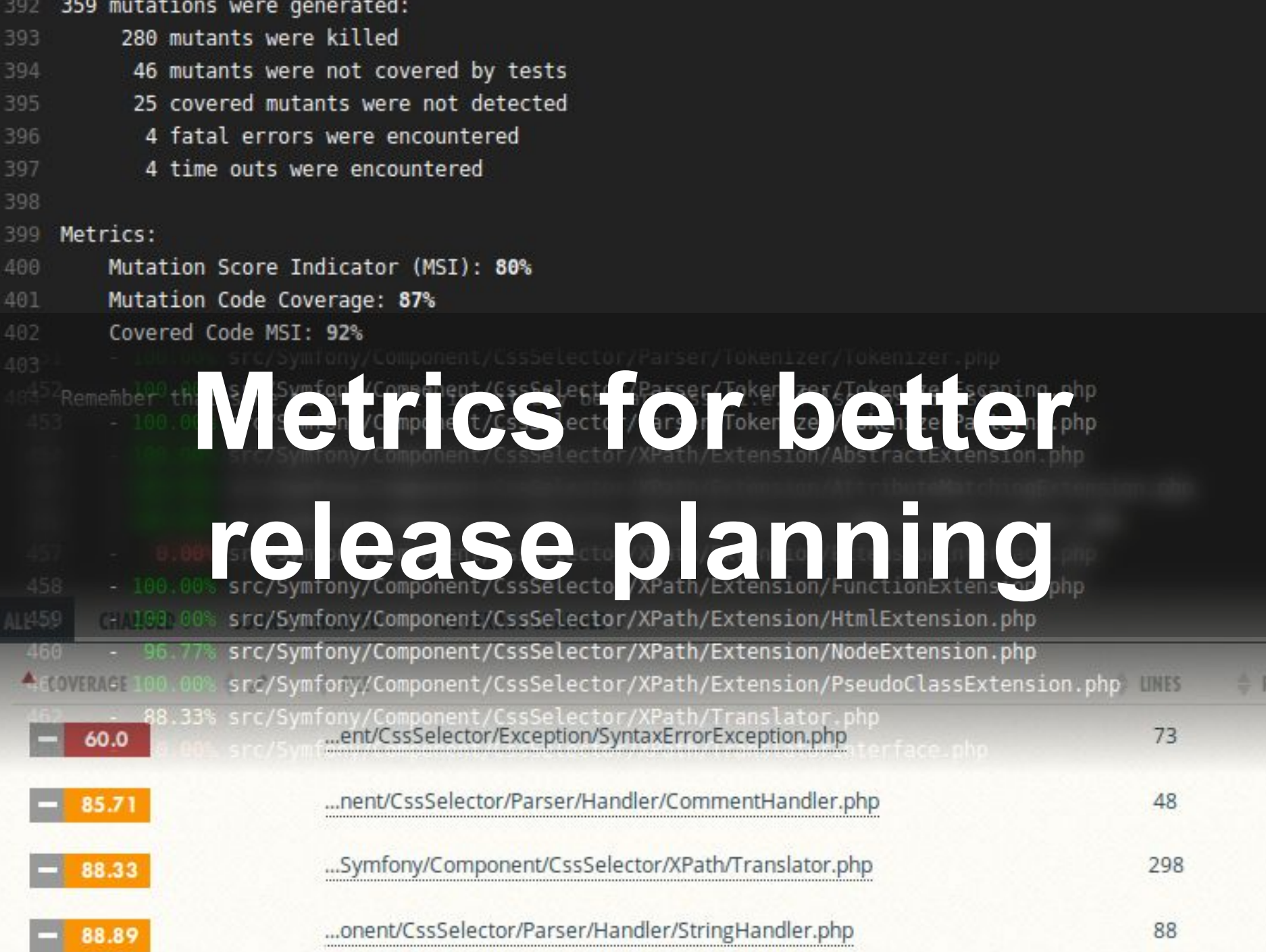

88.89

```
If (Ithis->a !== $specificity->a) (
           return $this->a > $specificity mm # 1 mm # 1
           return $this->a >= $specificity > # # # + + #
        Þ
       return $this->b > $specificity->b ? 1 : -1:
        3
3) VAxebug\Mutator\ConditionalBoundary\GreaterThan
<u>Disff: on: \Symfony\Component\CosSelector\Node\Specisficity:::compareToil: in::/home/aurelis</u>
... Original
ARA TANK
       Edge cases for youreturn $this->c > $specificity->c ? 1 : -1;
        э
4) \Humbug\Mutator\ConditionalBoundary\GreaterThan
Diff on \Symfony\Component\CssSelector\Node\Specificity::compareTo() in /home/aurelijus/Documents/OPEN-SOUR
... Original
son New
       return $this->c > $specificity->c # # # # # #
           Feturn Sthis->c & Sspecificity Manual Plannel
        PARTICUPES (S)
```

```
Diff on \Symfony\Component\CssSelector\Parser\Parser::parseSeries() in Acme/aurelijus/Documents/OPEN-SOURCE/symfony/arc
    Original
son New
. .
        \blacksquare lit = explode('n', $joined);
        \| first = isset($split[0]) ? $split[0] \| and \|\parallel first = isset($split[1]) ? $split[0] \parallel multi
        return array(
            Bfirst ? ('-' === $first || '+' === $first ? $int($first.'1') : $int($first)) : 1.
            isset($split[1]) && $split[1] ? $int($split[1]) : 0.
        2\timesr
                 Vikmber \IntegerValue
                Quality for regression 
                                BABLITII
            INNAT(BAplitIOI) 66 SAplitI11
                                          testing29.95
     * Parses selector nodes
7) \Humbug\Mutator\Boolean\LogicalAnd
Diff on \Symfony\Component\CssSelector\Parser\Parser: :parseAttributeNode() in /home/aurelijus/Documents/OPEN-SOURCE/symf
... Original
ass New
HB @@
            } elseif ($next->isDelimiter(array(""", "#", "#", "+", "|", "|"))
                && $stream->getPeek()-minDelimiter(array('='))
                [] $stream->getPeek()->inDelimiter(array('='))
            \left| \cdot \right|$operator = $next->getwalue().'=';
                $stream->getNext();
```
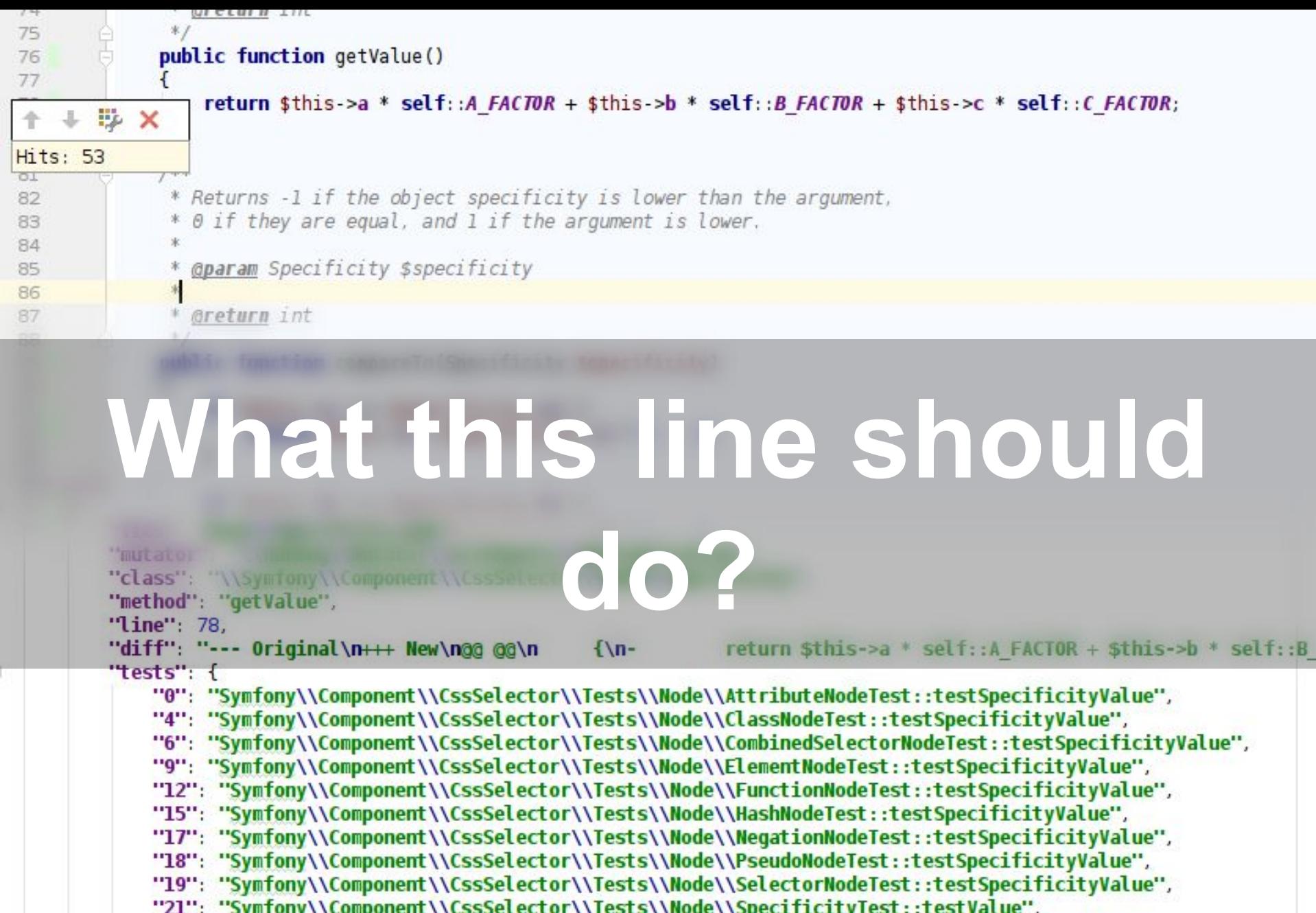

"26": "Symfony\\Component\\CssSelector\\Tests\\Mode\\SpecificityTest::testPlusValue",<br>"31": "Symfony\\Component\\CssSelector\\Tests\\Parser\\ParserTest::testSpecificity"

},  $-1$ 

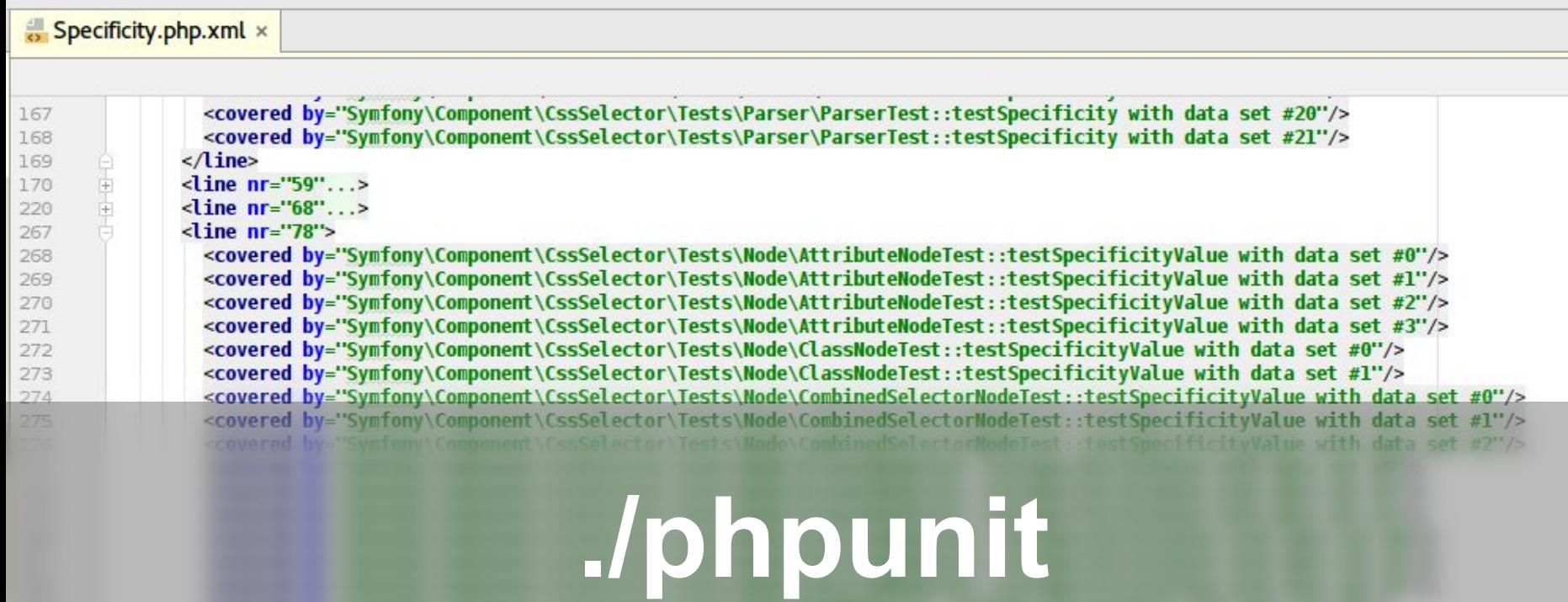

# coverage-xml=build/xml

<covered by="Symfony\Component\CssSelector\Tests\Node\SpecificityTest::testValue with data set #1"/> <covered by="Symfony\Component\CssSelector\Tests\Node\SpecificityTest::testValue with data set #2"/> <covered by="Symfony\Component\CssSelector\Tests\Node\SpecificityTest::testValue with data set #3"/> <covered by="Symfony\Component\CssSelector\Tests\Node\SpecificityTest::testValue with data set #4"/> <covered by="Symfony\Component\CssSelector\Tests\Node\SpecificityTest::testPlusValue with data set #0"/> <covered by="Symfony\Component\CssSelector\Tests\Node\SpecificityTest::testPlusValue with data set #1"/> <covered by="Symfony\Component\CssSelector\Tests\Node\SpecificityTest::testPlusValue with data set #2"/> <covered by="Symfony\Component\CssSelector\Tests\Node\SpecificityTest::testPlusValue with data set #3"/> <covered by="Symfony\Component\CssSelector\Tests\Node\SpecificityTest::testPlusValue with data set #4"/> <covered by="Symfony\Component\CssSelector\Tests\Parser\ParserTest::testSpecificity with data set #0"/> <covered by="Symfony\Component\CssSelector\Tests\Parser\ParserTest::testSpecificity with data set #1"/> <covered by="Symfony\Component\CssSelector\Tests\Parser\ParserTest::testSpecificity with data set #2"/> <covered by="Symfony\Component\CssSelector\Tests\Parser\ParserTest::testSpecificity with data set #3"/> <covered by="Symfony\Component\CssSelector\Tests\Parser\ParserTest::testSpecificity with data set #4"/> <covered by="Symfony\Component\CssSelector\Tests\Parser\ParserTest::testSpecificity with data set #5"/> <covered by="Symfony\Component\CssSelector\Tests\Parser\ParserTest::testSpecificity with data set #6"/> <covered by="Symfony\Component\CssSelector\Tests\Parser\ParserTest::testSpecificity with data set #7"/> <covered by="Symfony\Component\CssSelector\Tests\Parser\ParserTest::testSpecificity with data set #8"/> <covered by="Symfony\Component\CssSelector\Tests\Parser\ParserTest::testSpecificity with data set #9"/>

### **Generate random input and test code against predicate**

# **100% mutation proof?**

<https://github.com/steos/php-quickcheck>

## **Why we need mutation testing**

## **What it is and how it works**

# **HOW**

**WHAT**

## **Planning, test cases, documentation by tests**

# **References**

- <http://www.slideshare.net/AgileLietuva/vaidas-pilkauskas-and-tadas-erbinskas-can-you-trust-your-tests>
- <http://mnapoli.fr/code-coverage-reports-with-github-travis-and/>
- <https://coveralls.io>
- <https://phpunit.de/manual/current/en/code-coverage-analysis.html#code-coverage-analysis.edge-cases>
- <https://akrabat.com/global-installation-of-php-tools-with-composer/>
- <https://travis-ci.org/aurelijusb/symfony/branches>
- <https://github.com/steos/php-quickcheck>

# **Questions?**

# **Mutation testing with PHP**

**2017-01-05 Aurelijus Banelis VilniusPHP 0x32**